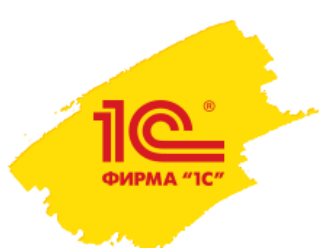

# **КАК ОРГАНИЗОВАТЬ МАССОВОЕ ДИСТАНЦИОННОЕ ОБУЧЕНИЕ ПОЛЬЗОВАТЕЛЕЙ 1С:Медицина**

Федорченко Вадим, фирма «1С», fedv@1c.ru

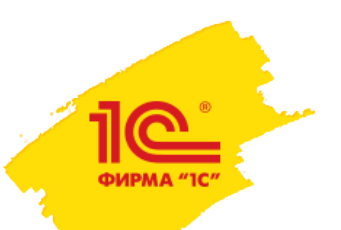

# Зачем применять дистанционное обучение?

#### Традиционные учебные занятия Петропов Систанционное обучение

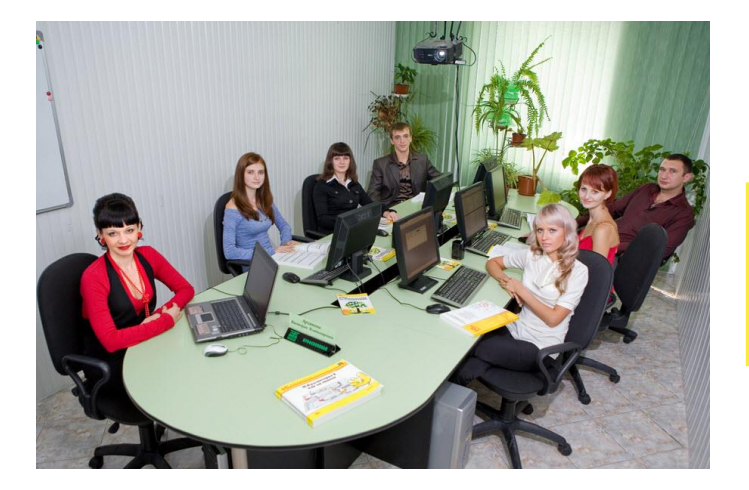

Электронное обучение + вебинары

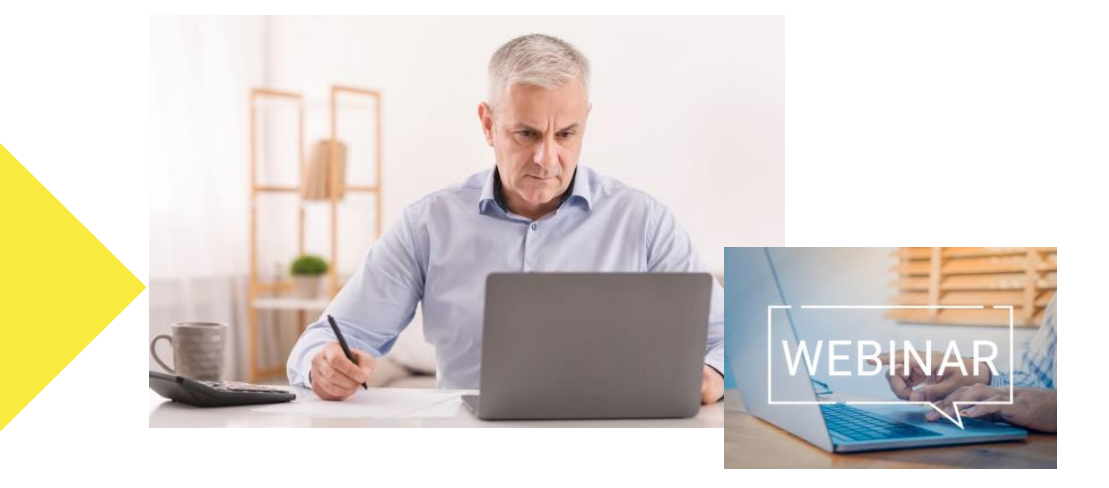

- Ограниченное число выпускников
- Обеспечить наполнение группы
- **Найти и отвлечь от проектов** преподавателя
- Командировочные расходы
- Единый темп учебы равнение на  $\Omega$

**-** ▪ Массовая подготовка в срок с… по…

**+**

- Ждать набора группы не надо
- Создание контента в удобное время
- Экономия средств
- Каждый учится в своем темпе

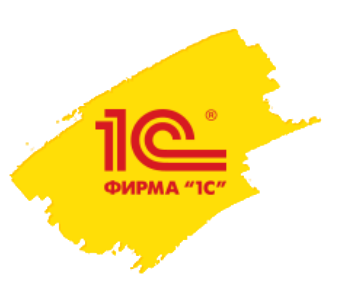

Массовое обучение пользователей внедряемых программ 1С:Медицина

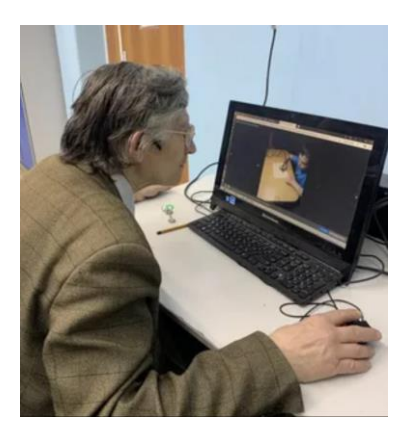

#### **Хочу учиться и имею навык самостоятельной работы с источниками информации:**

- создаем условия для электронного обучения с рабочего места (45 мин. тишины, качественный образовательный контент, …)

- организуем стимулирование со стороны работодателя (премия,

отпуск, новое оборудование, отремонтированное помещение, …)

- <u>агитируем</u> тех, кто сомнева<mark>ется в своих сылах (тех. под</mark>держка, консультации ключевых пользователей, …) Приказ обязательно!

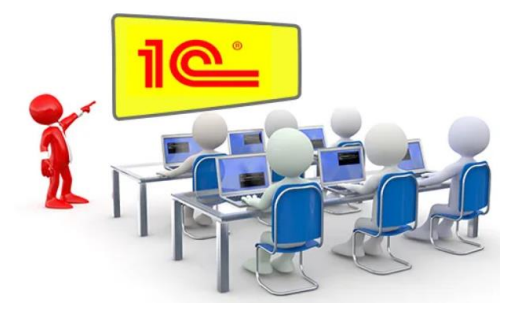

#### **Сам научиться не смогу (или не хочу даже пробовать):**

- очные учебные занятия по технологиям ЦСО или Учебных центров 1С
- вебинары (макс. кол-во участников определяется квалификацией преподавателя)

- личные консультации ключевых пользователей, коллег, сотрудников партнера

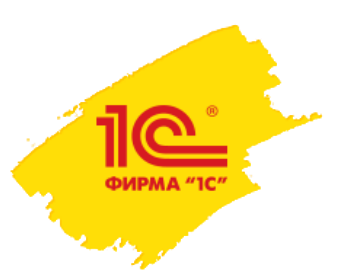

Система дистанционного обучения «1С:Электронное обучение. Корпоративный университет»

**1С:ЭЛЕКТРОННОЕ** 

<u>11e</u>

- Программа фирмы «1С», созданная для реализации всех технологий дистанционной и аудиторной учебы
- Разработка электронных учебных курсов и тестов
- **Импорт/экспорт электронных курсов в SCORM-2004 и HTML**
- Гибкая настройка обучения: изучение курсов, выполнение тестов и электронных контрольных работ, вебинары и аудиторные занятия
- Персональная библиотека, учебные форумы, личные сообщения, ручные или автоматические рассылки и новости
- Печатные и электронные сертификаты выпускникам
- Встроенная интеграция с 1С:Медицина, ERP, ЗУП, ЗГУ, БГУ для обучения их пользователей + бесплатными вебинарами **BigBlueButton**

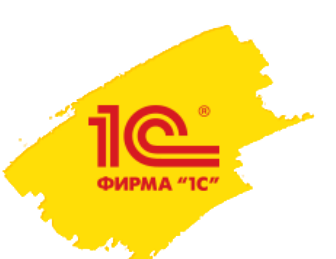

# Интуитивно понятный Веб-кабинет обучающегося и преподавателя

Обучение с любого электронного устройства: смартфона, планшета, ноутбука, компьютера

Неограниченная клиентская лицензия (учится сколько угодно человек)

Не надо устанавливать приложения, используется штатный браузер

Поддерживаемые браузеры:

- Google Chrome, Mozilla Firefox, Microsoft Edge версии 90+ или Safari;

- на движке Chromium: Яндекс.Браузер, Opera, Спутник и др.

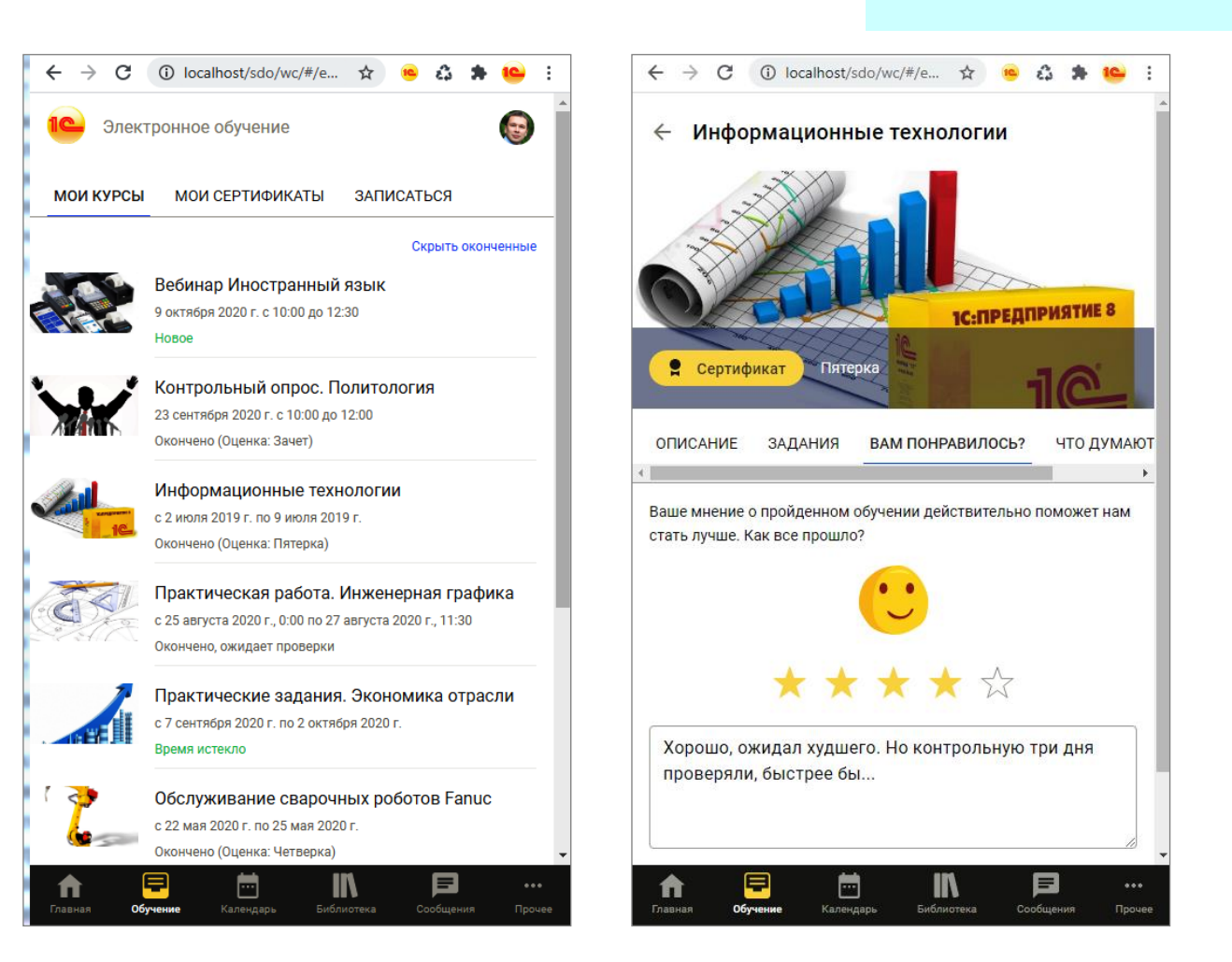

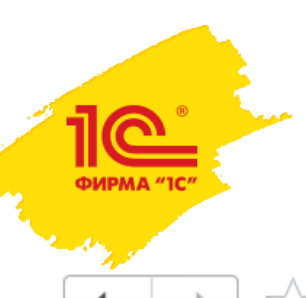

Подключение конфигураций 1С:Медицина к Корпоративному университету

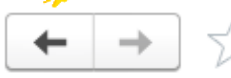

Подключаемые конфигурации

Основное

Статистика входов из конфигураций

Подключено Доступно для подключения

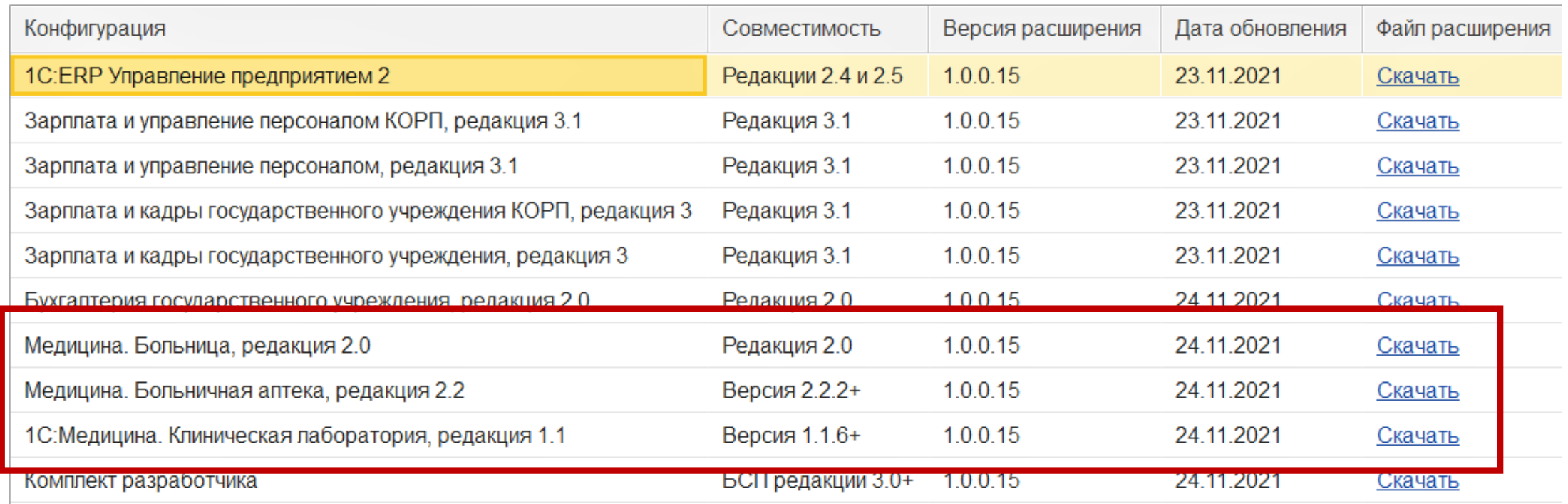

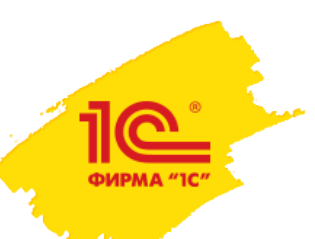

Обучение пользователей Региональной медицинской информационной системы

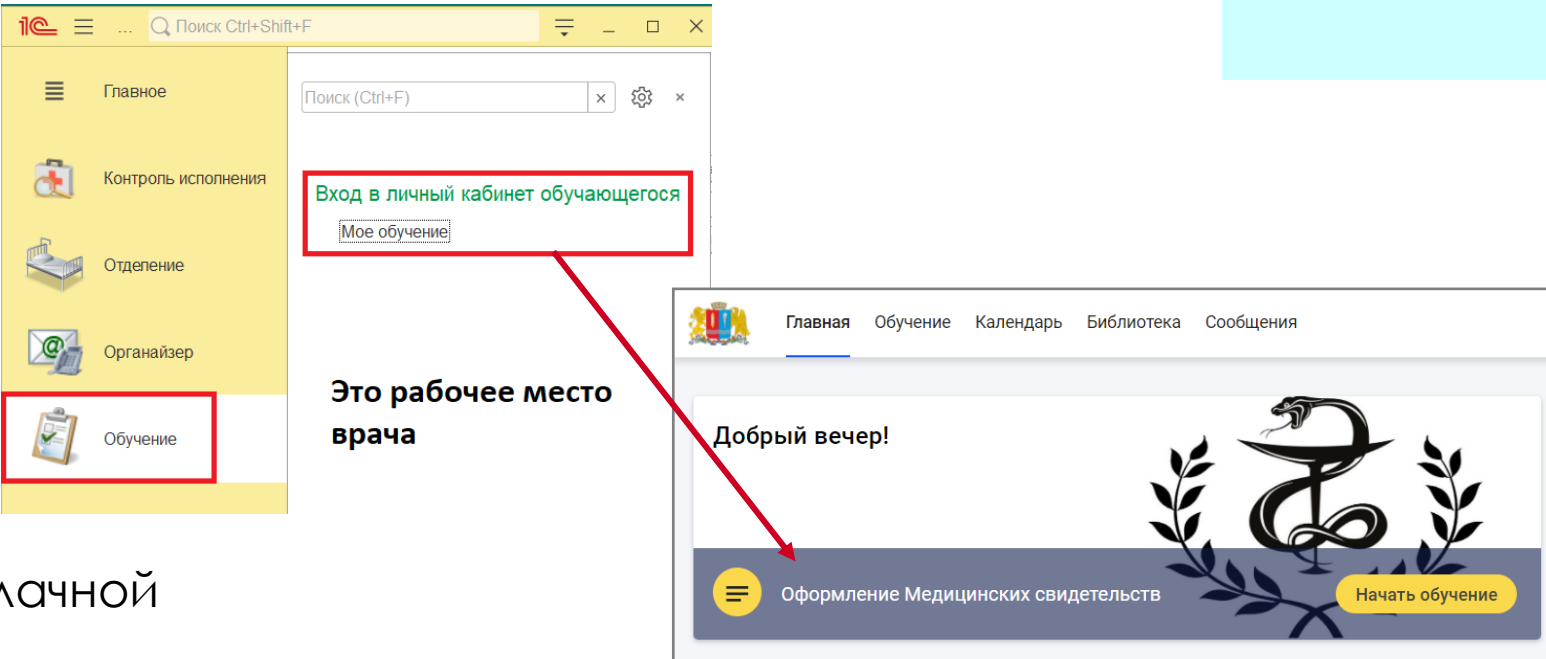

Мои курсы

Оформление Медицинских свидетельств

Это личный кабинет обучающегося

Новое

Все курсы

- Закрытая сеть на обл инфраструктуре 1С
- За четыре месяца обучено более 10 тыс. медицинских работников
- **Создан 41 электронный ролевой курс**
- Более миллиона входов медицинских работников в личный кабинет обучающегося

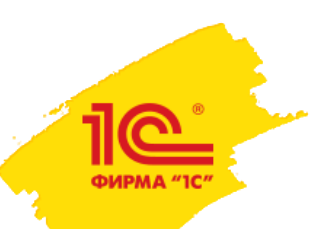

# Автоматическое назначение обучения по профилям групп доступа

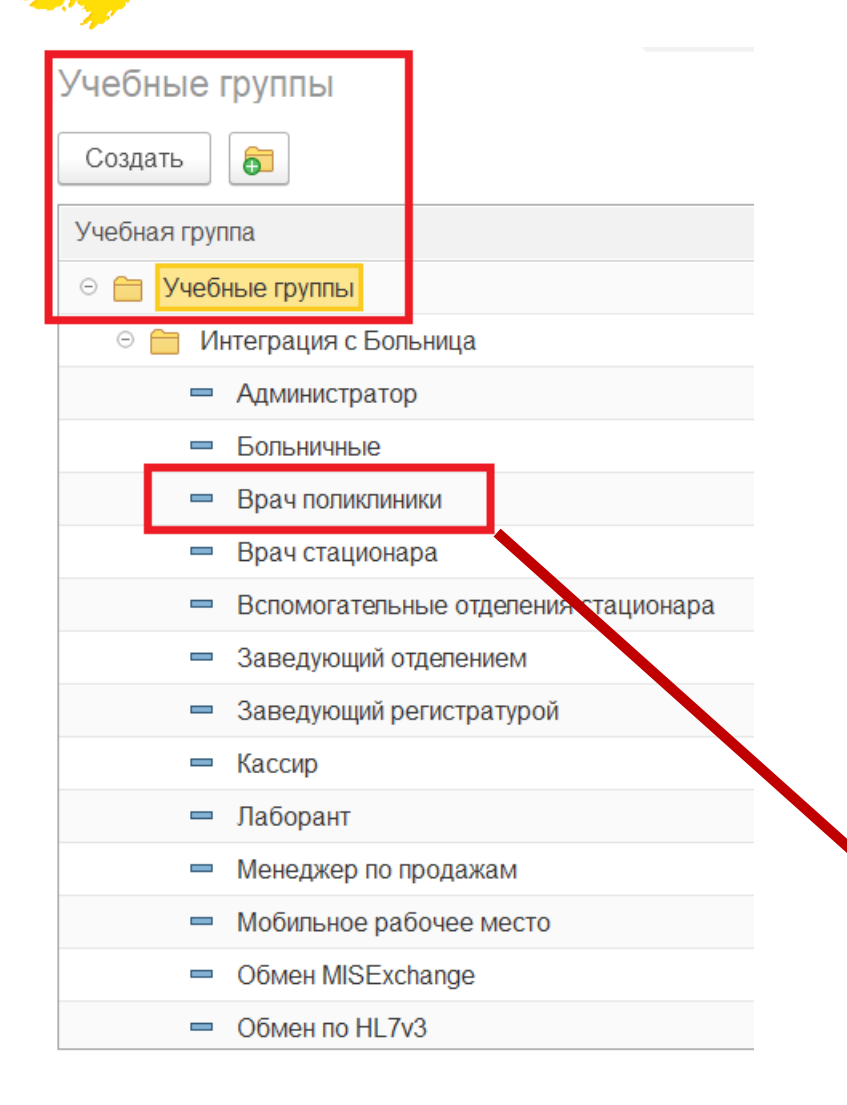

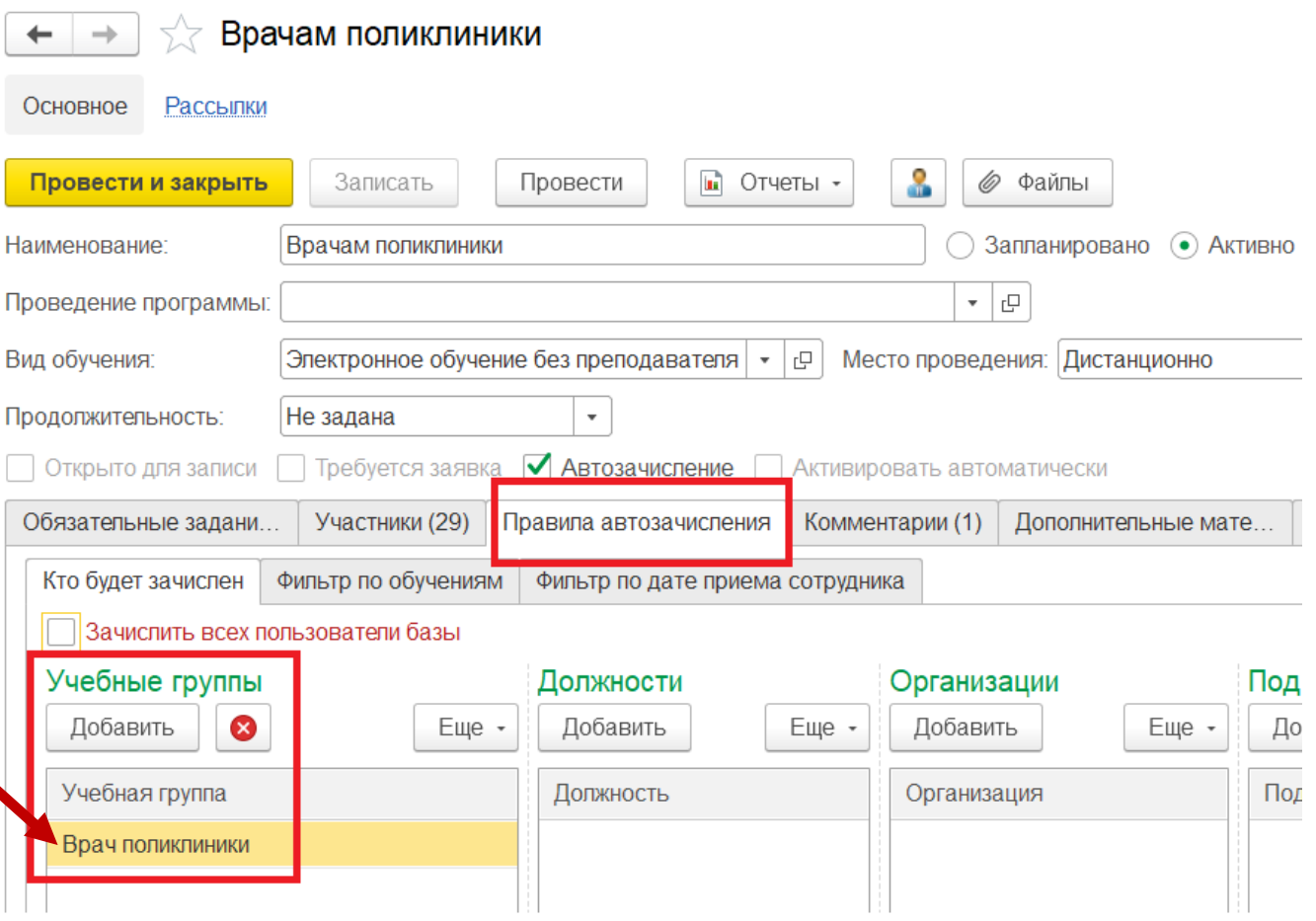

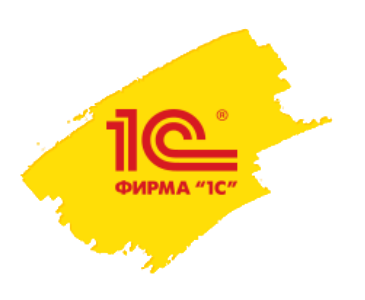

# Передача личных сообщений в оповещения (колокольчик)

Оповещения

Очистить оповещения

 $\Box$ 

 $\times$ 

 $\times$ 

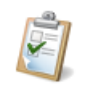

Тема личного сообщения Первая строка сообщения Вторая строка сообщения Третья строка сообщения

 $\overline{\mathbf{A}}$ 

 $\Omega$ 

к сообщению приложены файлы, для их просмотра перейдите в личный кабинет обучающегося.

☆ Врач поликлиники и стационара Бобров =

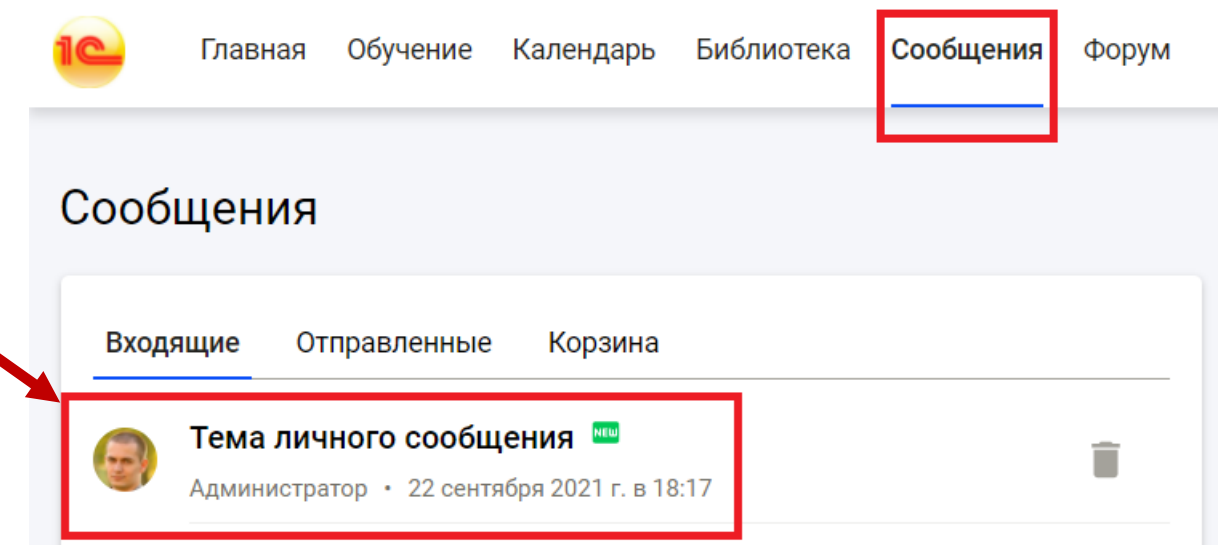

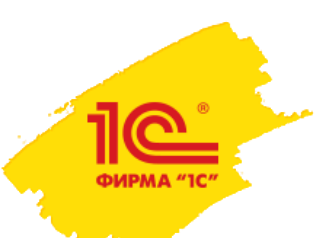

# Создание электронного курса – это очень просто!

Для создания курса достаточно

#### Средствами Word:

- 1. Добавляем в текстовые doc файлы картинки, схемы, графики, таблицы, фото
- 2. Расставляем ссылки на видео, аудио
- 3. Расставляем ссылки из одного doc файла на другие doc/pdf файлы (например, нормативку)

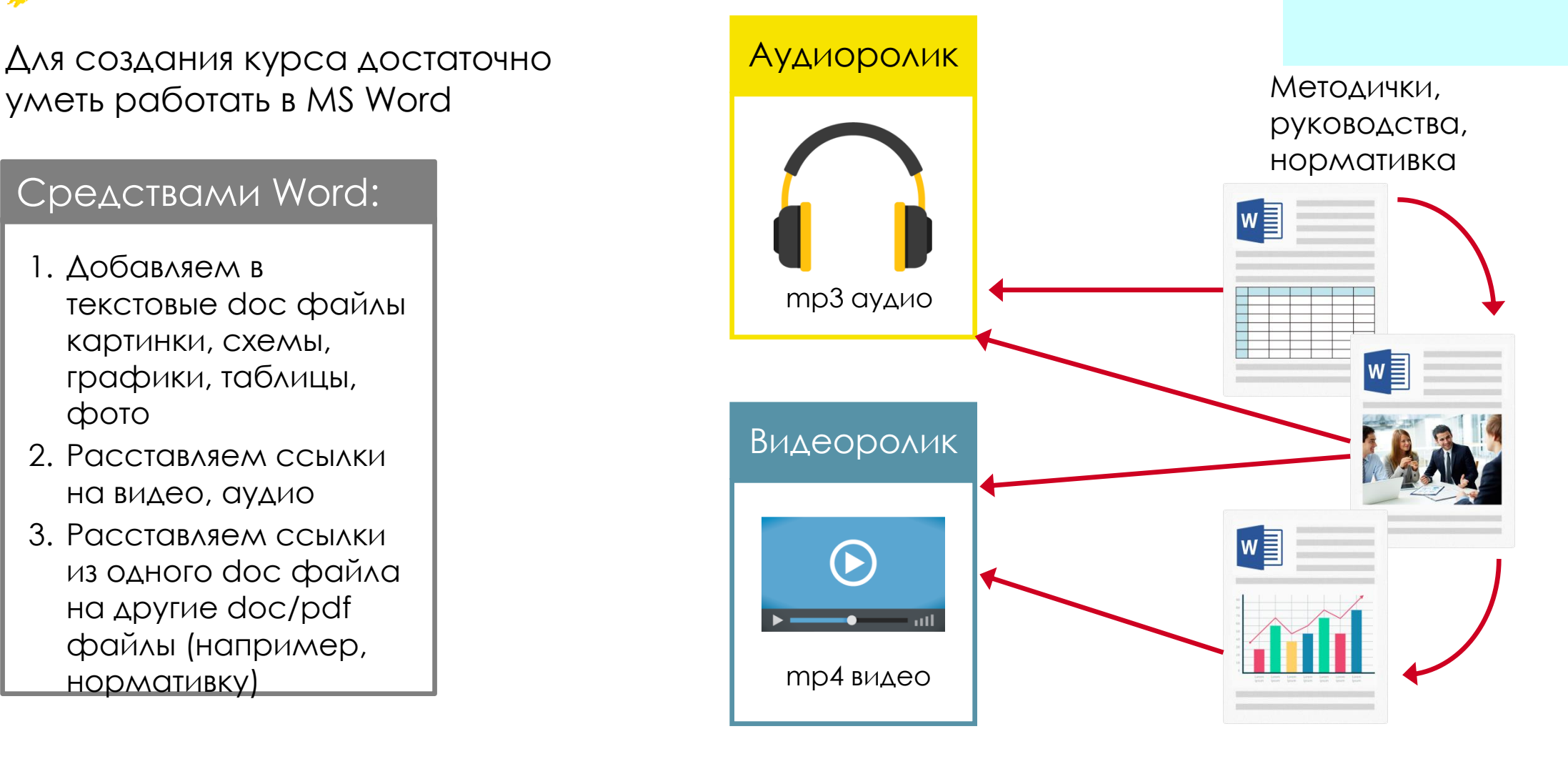

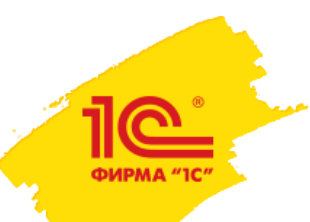

### Тесты, ориентированные на практику

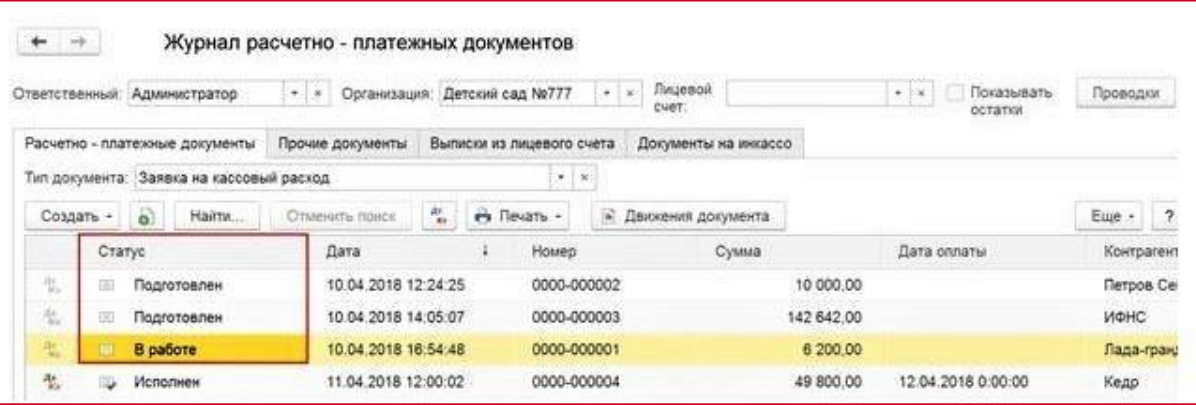

#### Скриншот программы, работе с которой обучаем

Выбранный

вариант ответа

В программе введено три заявки на кассовый расход, два со статусом "Подготовлен", одна "В работе". Сколько заявок на кассовый расход попадет в документ «Задание на экспорт данных» при нажатии кнопки «Заполнить объектами за период» за период 10.04.2018?

Две. Только документы со статусом «Подготовлен» попадают при заполнении в документ «Задание на экспорт данных».

Одна, со статусом "В работе".

Три. В задание на экспорт попадают все платежные документы, кроме тех, у которых статус «Исполнен» и "Аннулирован".

#### Ошибка

Повторить ответ

Неверно. В задание на экспорт попадают платежные документы со статусом "Подготовлен". На рисунке таких документов два.

Комментарий к выбранному ответу

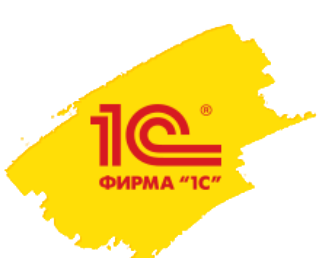

Ролевые курсы для обучения пользователей "1С:Медицина. Больница"

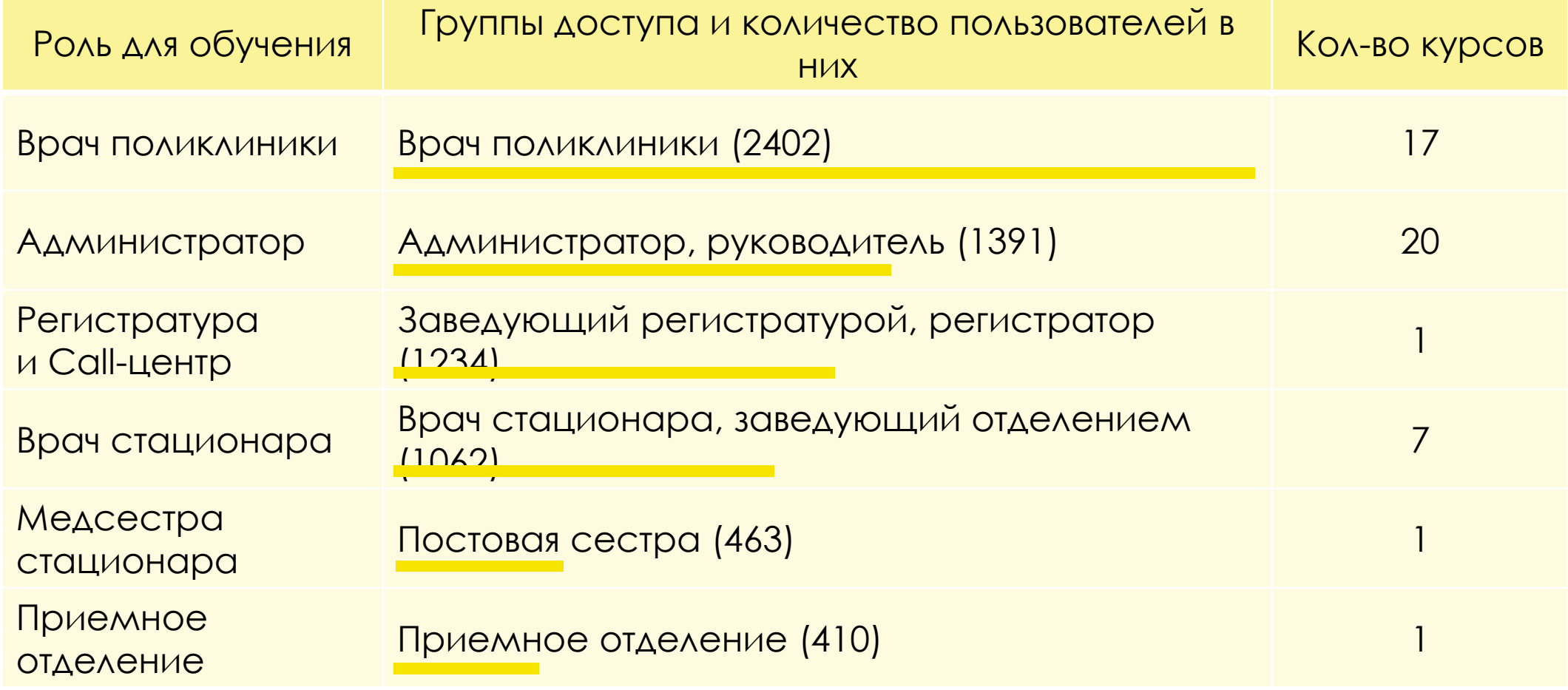

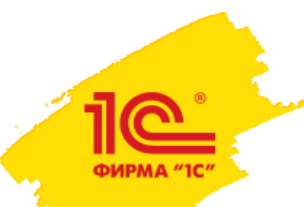

Тест

# Так врач поликлиники видит учебный курс

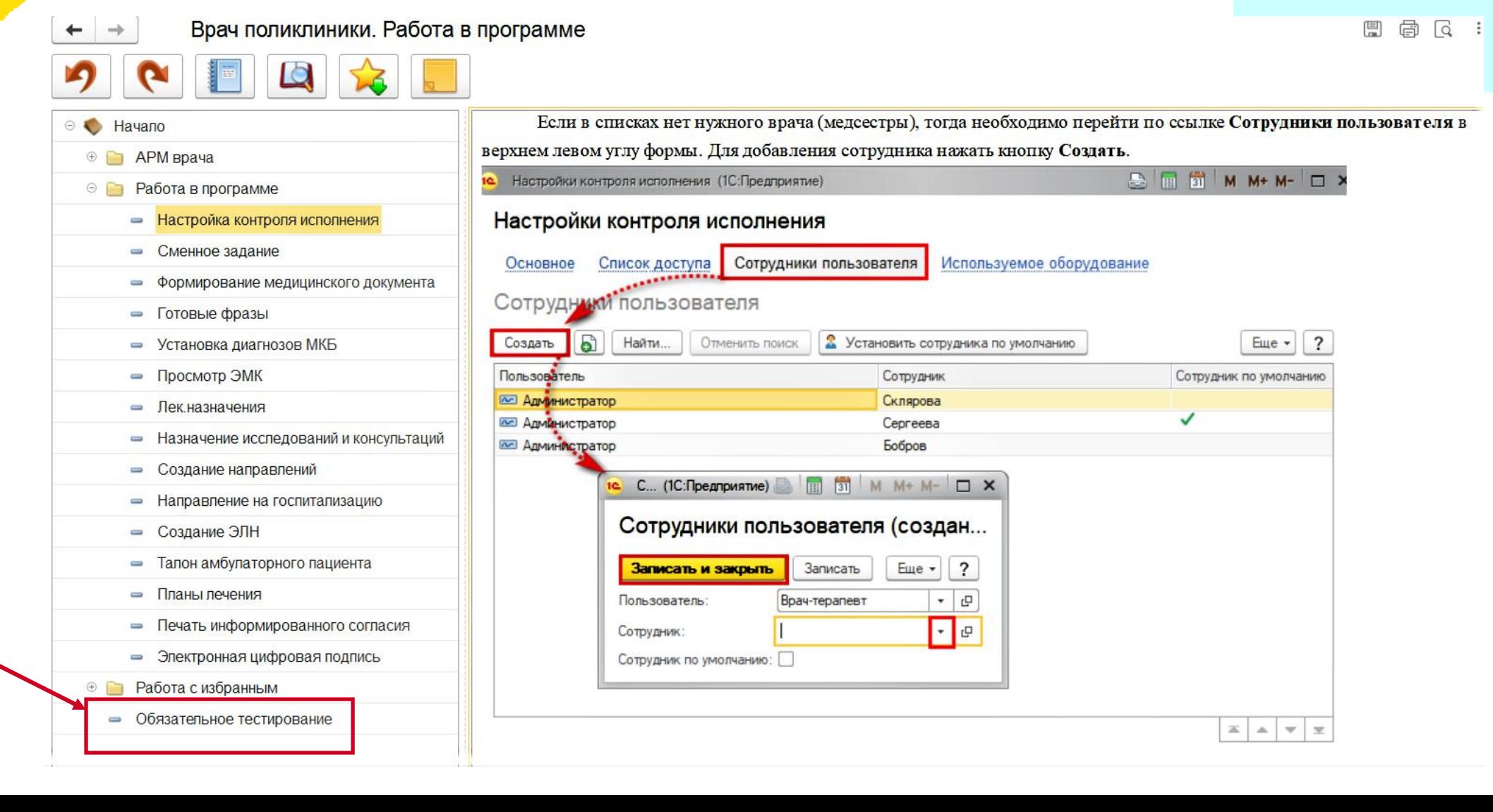

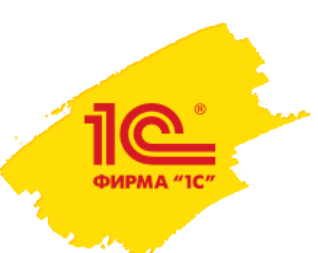

# Автоматически проверяемые практикумы по работе в программе 1С

Осуществляется проверка готовности к самостоятельной работе в программе

- Задание по наиболее частым действиям работника в программе 1С
- Выполняется в учебной информационной базе, идентичной настоящей
- Ограничивается время выполнения и количество попыток
- Проверяются не действия в программе, а их результат
- Выдаются комментарии/рекомендации по обнаруженным ошибкам

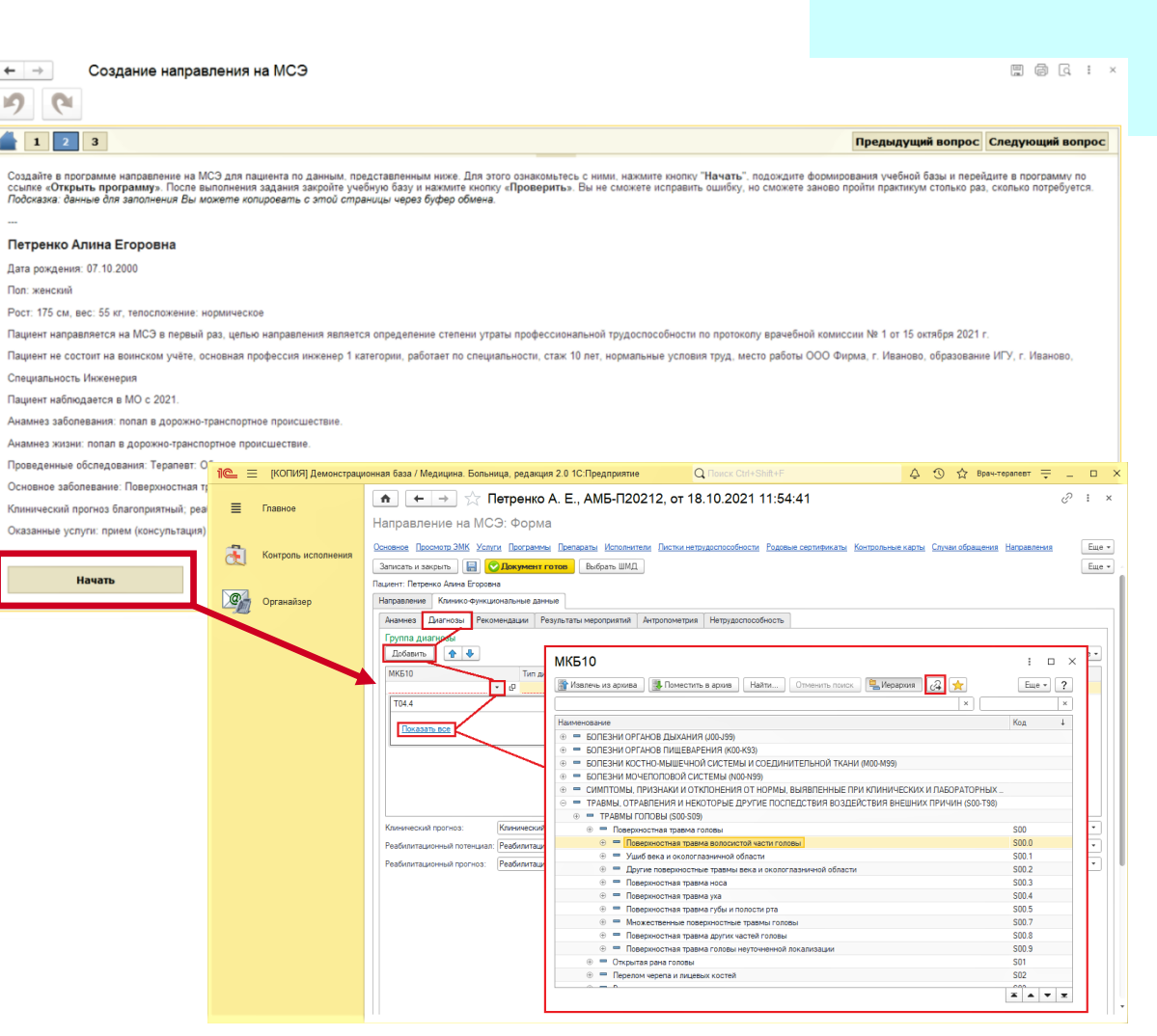

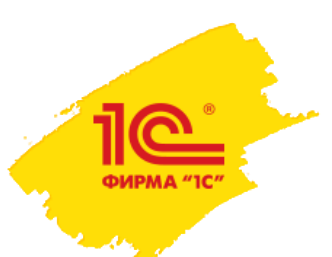

# BigBlueButton – программа проведения бесплатных вебинаров

Регион имеет право использовать  $\frac{1}{\frac{1}{\frac{1}{\sqrt{1+\frac{1}{\sqrt{1+\frac{1}{\$ 

- Работает, проверено
- Свободно распространяется
- Открытый исходный код
- Русифицирована
- Устанавливается на сервер региональной сети
- Подробнее на <https://docs.bigbluebutton.org/>

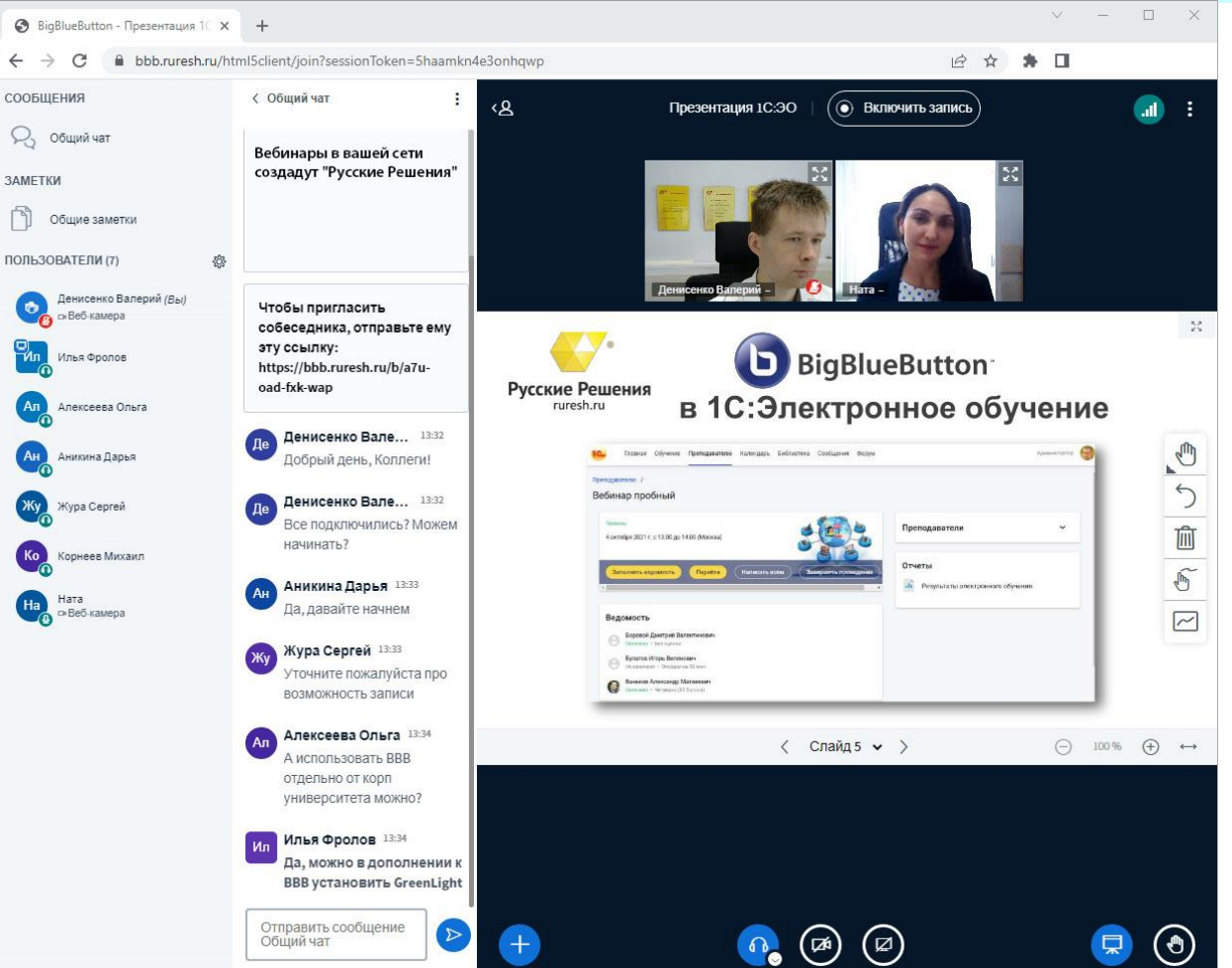

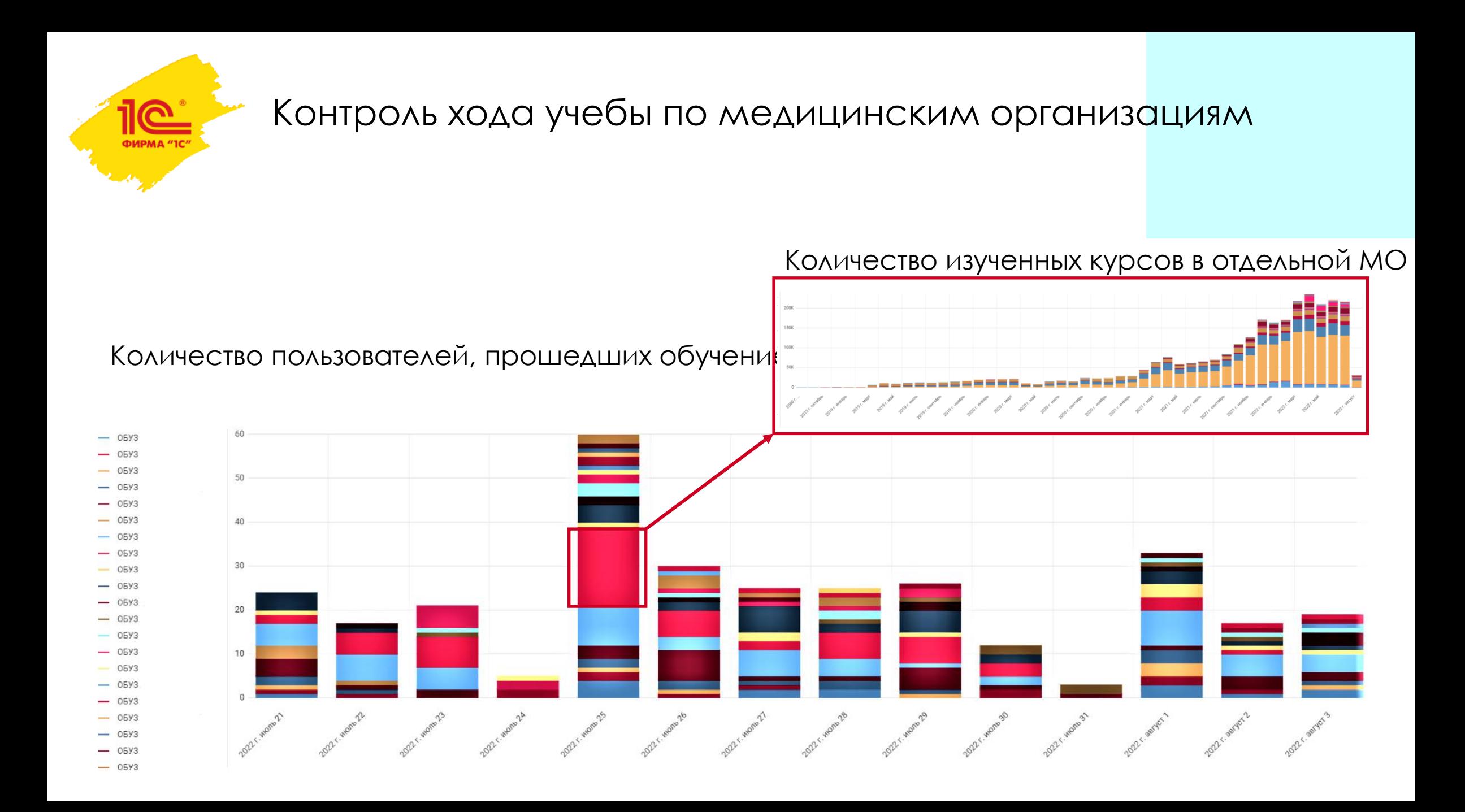

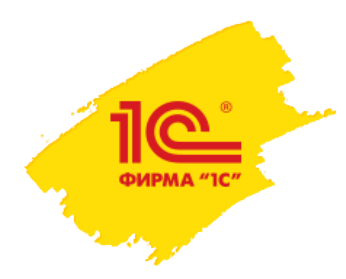

Отчеты обучения по медицинским организациям, подразделениям и отдельным сотрудникам

Количество обучающихся в МО

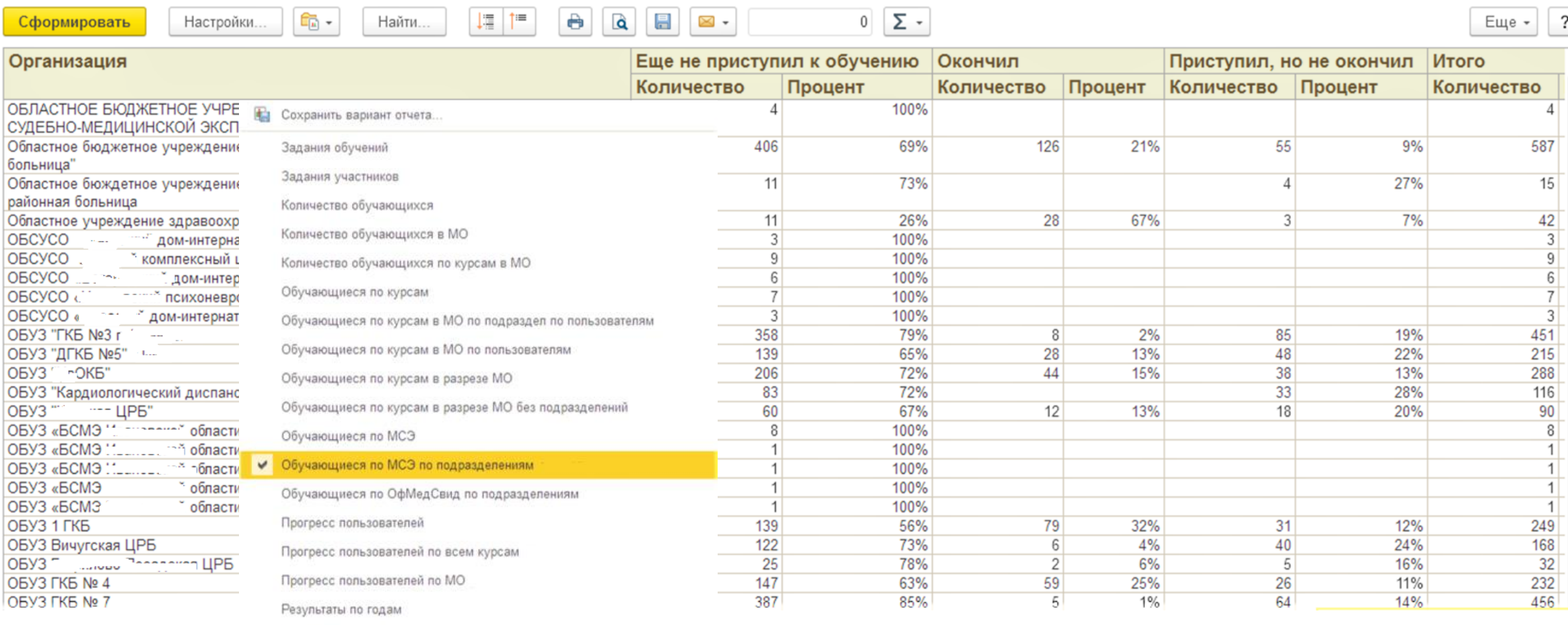

Результаты по месяцам

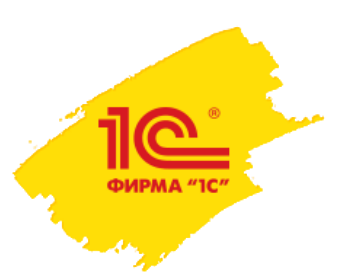

## Ознакомиться легко: все ссылки на **[sdo.1c.ru](https://sdo.1c.ru/conf/demo/)**

- [Документация](https://its.1c.ru/db/ellearn) и [вопрос](https://its.1c.ru/db/answers1c/content/1110/hdoc)-ответы на 1С:ИТС
- **Видеоролики на [v8.1c.ru](https://v8.1c.ru/elo/poleznye-materialy/video/) и [Youtube](https://www.youtube.com/user/SDO1C)**
- **[Бесплатная учебная версия](https://sdo.1c.ru/conf/demo/)**
- **[Реестр отечественного софта](https://reestr.digital.gov.ru/reestr/305891/?sphrase_id=1688516)**
- **Техподдержка пользователей [e2b@1c.ru](mailto:e2b@1c.ru)**
- **[Возможность аренды в 1С:Облачная](https://1c.ru/partners-pp/index.jsp#a7)** инфраструктура

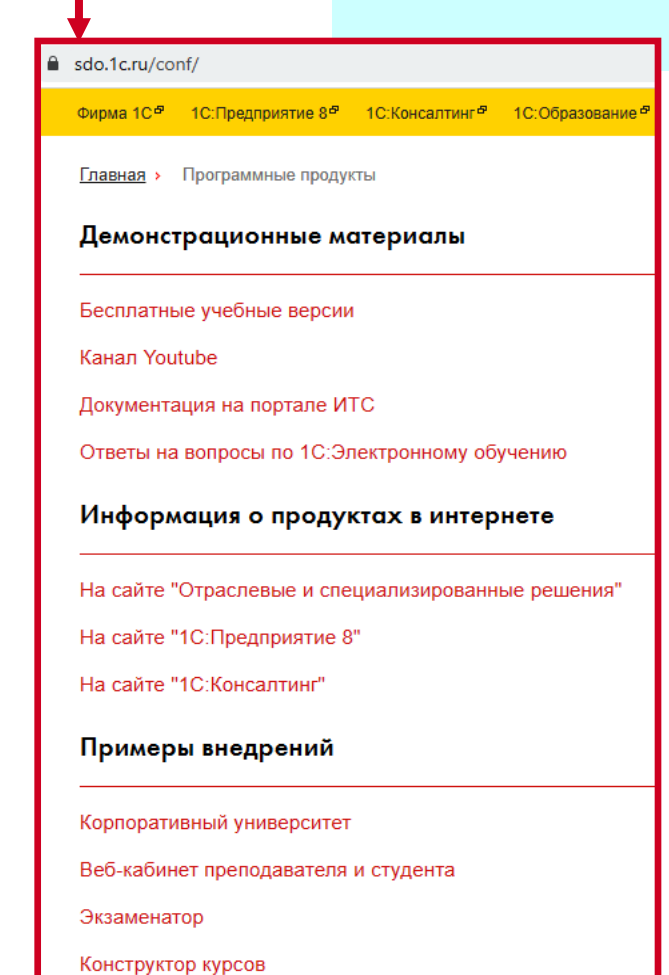

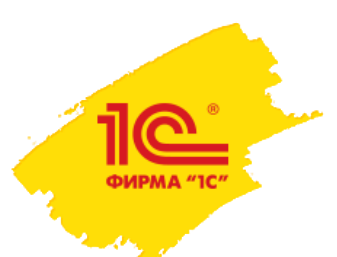

Программы «1С:Электронное обучение»

## Благодарим за внимание!

# Федорченко Вадим Станиславович fedv@1c.ru

+7(917) 574-57-05